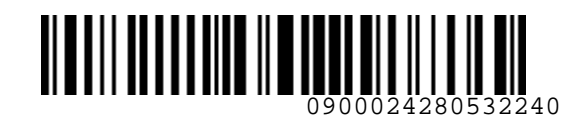

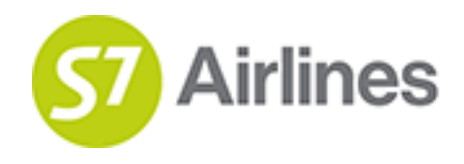

**УТВЕРЖДЕНО УКАЗАНИЕМ Шубина В.С.**

**(на основании доверенности №dov-10-С-21-328 от 01.11.2021г.)**

**Инструкция по работе с перевозочной документацией при вынужденном понижении класса обслуживания на рейсах АО «Авиакомпания «Сибирь»** VISEPHAGHO VASAMMEM<br>
UNCONTROLLED VASAMMEM<br>
UNCONTROLLED VASAMMEM<br>
UNCONTROLLED VASAMMEM<br>
NedOV-10-C-21-328 or 01.11.2021r.)<br>
No paбore с переобхочной документацией<br>
при вынужденном понижении класса обслуживания<br>
на рейсах

# **S7GRH3-AG06RUS**

**26.10.2022 Ревизия 3**

**Предупреждение!**

Это электронная контролируемая копия документа, которая актуальна при доступе к ней в корпоративной базе данных КАСПиК и на сайте для агентов vm.s7.ru. Авиакомпания не гарантирует актуальность документа с момента его печати или копирования из корпоративной базы данных КАСПиК или с сайта vm.s7.ru на любой носитель. Ответственность за использование неконтролируемой копии документа и возможные последствия принимает на себя пользователь.

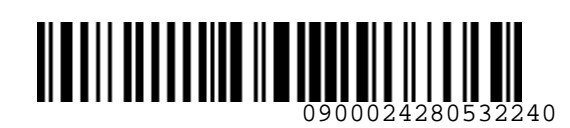

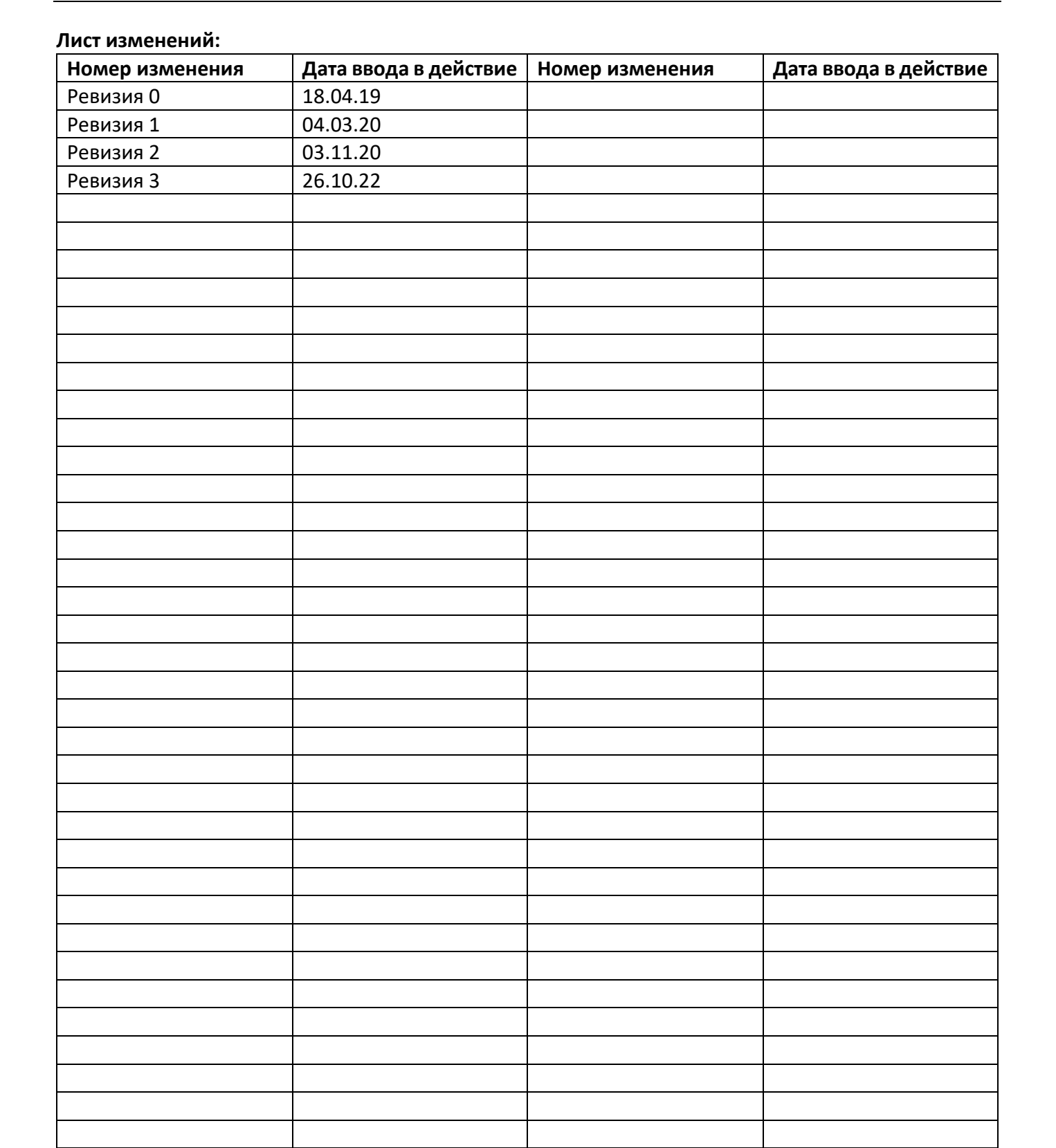

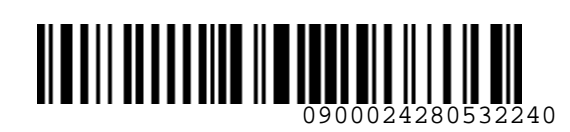

**K** Airlines

*S7GRH3-AG06RUS Инструкция по работе с перевозочной документацией при вынужденном понижении класса обслуживания на рейсах АО «Авиакомпания «Сибирь»* 

## **Содержание**

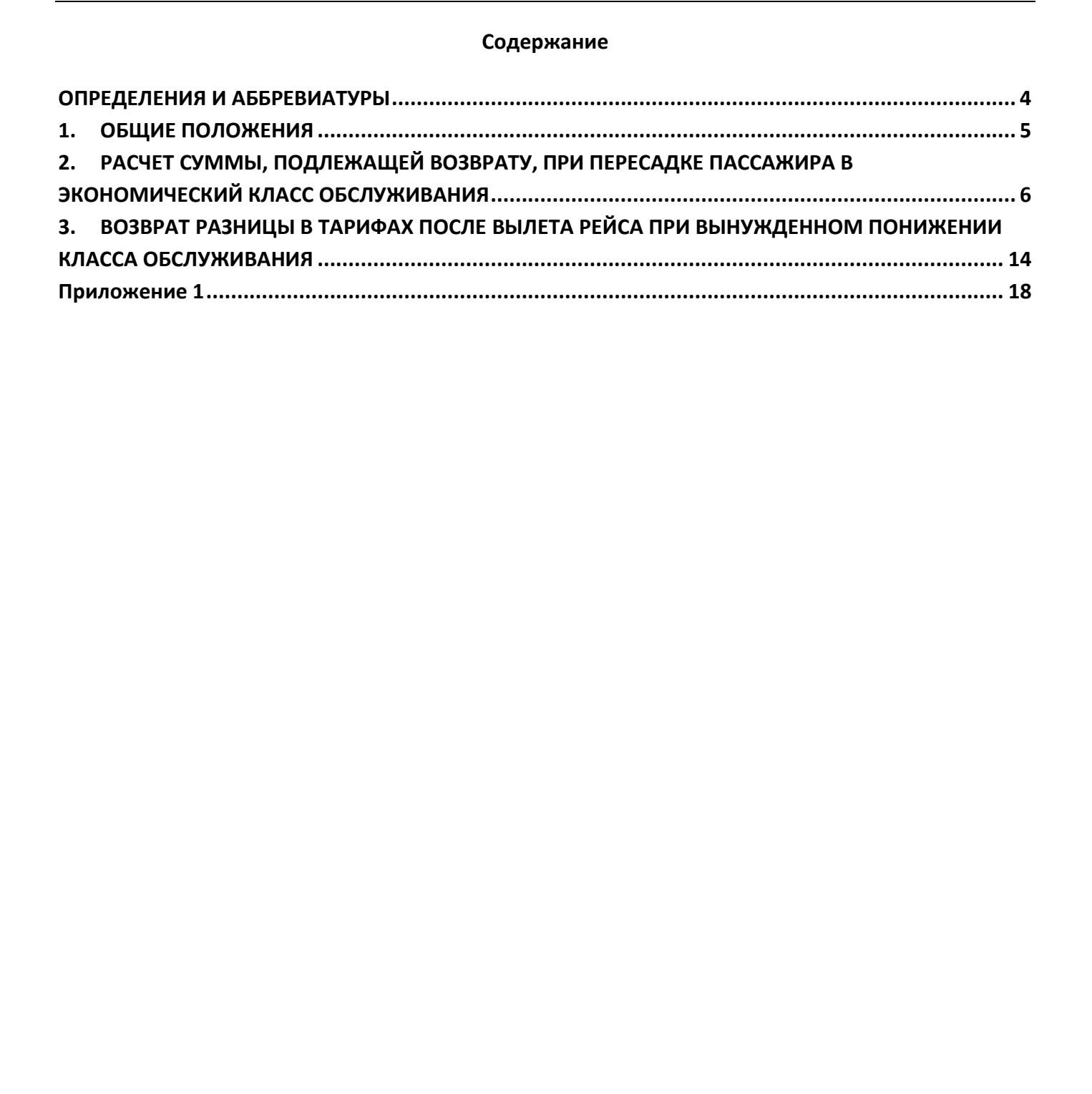

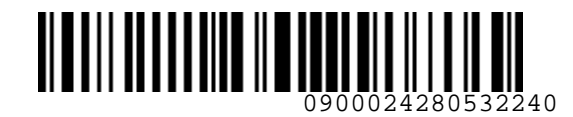

**Airlines** 

#### *S7GRH3-AG06RUS Инструкция по работе с перевозочной документацией при вынужденном понижении класса обслуживания на рейсах АО «Авиакомпания «Сибирь»*

#### <span id="page-3-0"></span>**ОПРЕДЕЛЕНИЯ И АББРЕВИАТУРЫ**

**Агент** – физическое или юридическое лицо, уполномоченное действовать от имени и по поручению Перевозчика по привлечению пассажиров, по оформлению и продаже пассажирских перевозок на линиях Перевозчика на условиях заключенного с ним Агентского соглашения.

**Офис S7** – офисы Представительств Перевозчика, офисы Уполномоченных агентов Перевозчика, офисы ООО «С 7 Сервис».

**Перевозчик (S7)** – АО «Авиакомпания «Сибирь», которое оформляет перевозочный документ, осуществляет или обязуется осуществить воздушную перевозку, а также предоставляет или обязуется предоставить обслуживание, связанное с такой перевозкой в соответствии с перевозочным документом, выданным авиакомпанией или иным лицом, уполномоченным Перевозчиком. ОПРЕДЕЛЕНИЯ И АББРЕВИАТУРЫ<br>
Интент – физическое или юридическое лицо, уполномоченное действовать от имени и по<br>
поручению Перевозика по примлечению пассажировать поставиров, по<br>
поручение пассажировать поставительств Пере

**EMD (Electronic Miscellaneous Document)** – электронный многоцелевой перевозочный документ, который выдается пассажиру при взимании сборов и платы за оказываемые услуги, и в котором информация об услуге, сборе или плате представлена в электронно-цифровой форме.

**PNR (Passenger Name Record)** – электронная именная запись о пассажире, которая создается и хранится в автоматизированной системе бронирования Перевозчика (PSS TAIS), необходимая для того, чтобы забронировать место и продать авиабилет, содержащая информацию о пассажире и забронированных для него услугах.

**RBD (Reservation Booking Designator)** – код бронирования.

**SOE (Start of Entry)** – знак в конце командной строки для отправления команды/ запроса в систему.

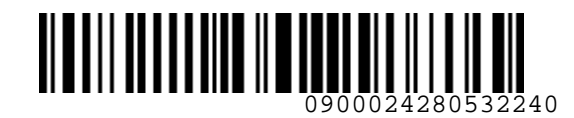

## <span id="page-4-0"></span>**1. ОБЩИЕ ПОЛОЖЕНИЯ**

- **1.1.** Настоящий документ заменяет «Инструкцию по работе с перевозочной документацией при вынужденном понижении класса обслуживания на рейсах ПАО «Авиакомпания «Сибирь» от 11.11.2018, которая прекращает свое действие с момента подписания настоящего документа.
- **1.2.** Данная инструкция определяет порядок действий Агентов при работе с перевозочной документацией АО «Авиакомпания «Сибирь» (далее Перевозчик) в случае вынужденного понижения класса обслуживания на рейсах Перевозчика.
- **1.3.** Пассажиру в обязательном порядке выдается распечатанная на бумажном носителе маршрутная квитанция билета/квитанция EMD, которая вместе с посадочными талонами является отчётными документами пассажира. Маршрутная квитанция/квитанция EMD также может быть отправлена пассажиру по электронной почте.
- **1.4.** Агент обязан информировать пассажира о необходимости сохранения маршрутной квитанции билета/квитанции EMD до окончания перевозки, в связи с возможным предъявлением маршрутной квитанции/квитанции EMD службам Перевозчика.
- **1.5.** Все форматы команд/ запросов, приведенные в документе, в экране S7 TWT вводятся в командной строке. Ввод команд/ запросов в систему осуществляется кликом на знак SOE. Пробелы, указанные в форматах команд/запросов, являются обязательными для ввода.
- **1.6.** В случае невозможности предоставления пассажиру места на воздушном судне согласно приобретенному билету бизнес класса обслуживания, Перевозчик может предложить Пассажиру:
	- Вынужденный возврат билета;
	- Вынужденное переоформление билета на другую дату/рейс в бизнес классе обслуживания;
- Перевозку в пункт назначения экономическим классом обслуживания с последующим возвратом пассажиру разницы между тарифом бизнес класса и фактическим примененным тарифом экономического класса обслуживания. Величина фактически примененного тарифа рассчитывается как 30% от стоимости соответствующего участка бизнес класса. 1. ОБЩИЕ ПОЛОЖЕНИЯ<br>
1.1. Настоящий документ замениет «Инструкцию по работе с перевозочной документацией при<br>
мынументаль понимания и альгения и ребили Под или в систем полимания и собидения<br>
2.2. Данная инструкция опреде
	- **1.7.** Вынужденный возврат или переоформление билета, а также возврат разницы в стоимости, после перевозки пассажира в экономическом классе обслуживания, производится в Офисах S7, так и по месту приобретения билета, на основании:
		- ваучера [\(Приложение 1\)](#page-17-0) с подписью представителя Перевозчика (должность и Ф.И.О.).
		- информации в PNR о вынужденном понижении класса обслуживания на рейсе:

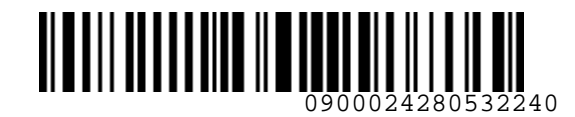

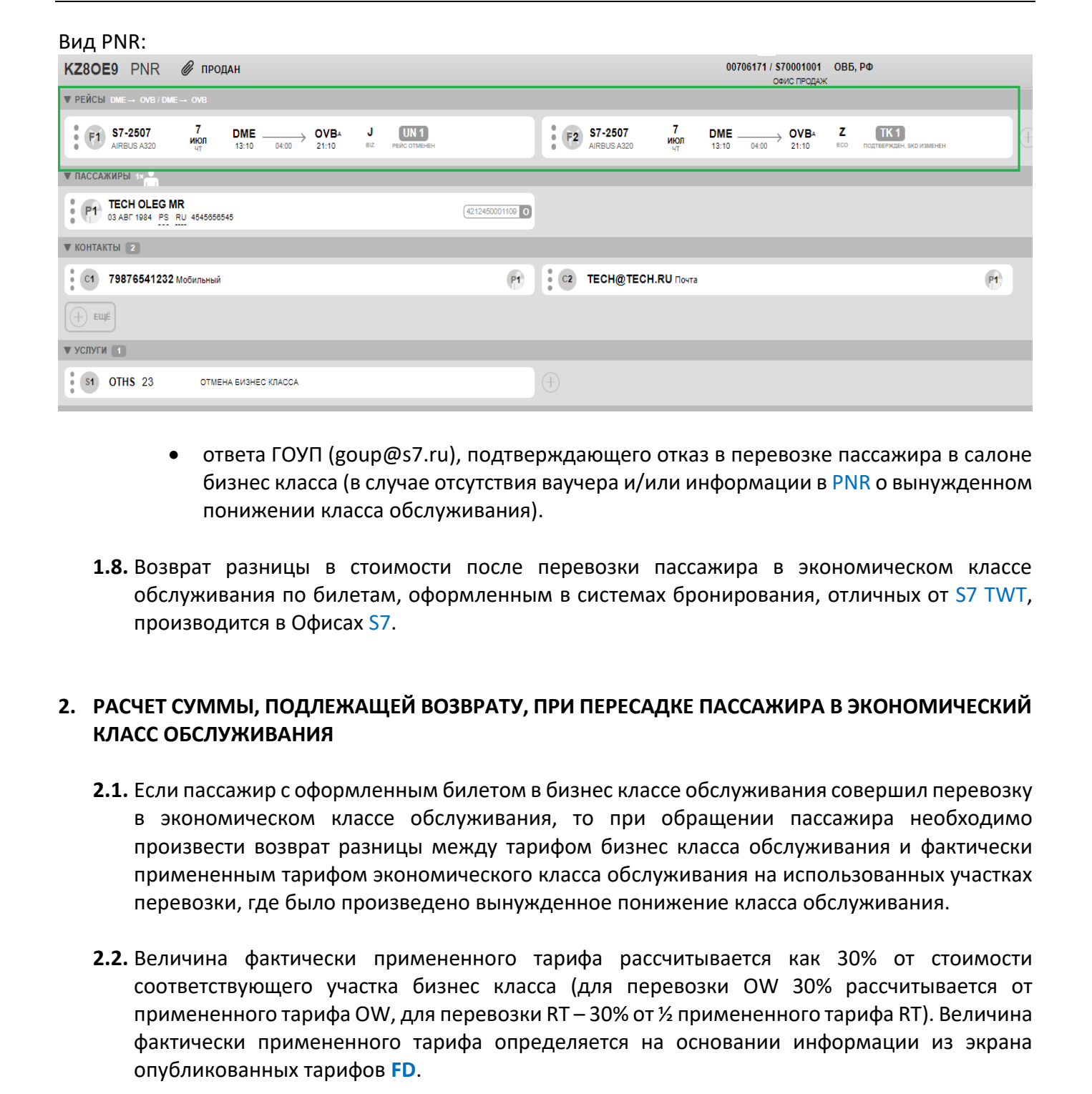

- ответа ГОУП (goup@s7.ru), подтверждающего отказ в перевозке пассажира в салоне бизнес класса (в случае отсутствия ваучера и/или информации в PNR о вынужденном понижении класса обслуживания).
- **1.8.** Возврат разницы в стоимости после перевозки пассажира в экономическом классе обслуживания по билетам, оформленным в системах бронирования, отличных от S7 TWT, производится в Офисах S7.

## <span id="page-5-0"></span>**2. РАСЧЕТ СУММЫ, ПОДЛЕЖАЩЕЙ ВОЗВРАТУ, ПРИ ПЕРЕСАДКЕ ПАССАЖИРА В ЭКОНОМИЧЕСКИЙ КЛАСС ОБСЛУЖИВАНИЯ**

- **2.1.** Если пассажир c оформленным билетом в бизнес классе обслуживания совершил перевозку в экономическом классе обслуживания, то при обращении пассажира необходимо произвести возврат разницы между тарифом бизнес класса обслуживания и фактически примененным тарифом экономического класса обслуживания на использованных участках перевозки, где было произведено вынужденное понижение класса обслуживания.
- **2.2.** Величина фактически примененного тарифа рассчитывается как 30% от стоимости соответствующего участка бизнес класса (для перевозки OW 30% рассчитывается от примененного тарифа OW, для перевозки RT – 30% от ½ примененного тарифа RT). Величина фактически примененного тарифа определяется на основании информации из экрана опубликованных тарифов **FD**.
	- **2.2.1.** При расчете необходимо руководствоваться уровнями тарифа нвынуа дату продажи билета с учетом даты вылета. Округление полученной величины тарифа производится с учетом правил округления валюты для тарифов (формат **FC**) на дату продажи билета:

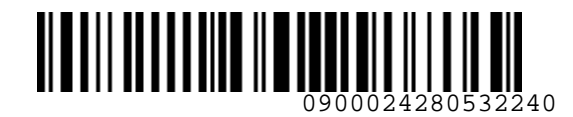

#### **FC 145EUR-RUB 20JUN2022**

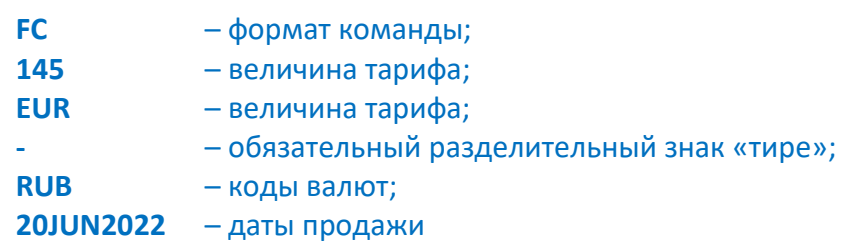

# Ответ системы:<br>145EUR-RUB 20JUN2022 CПРАВКА ПО КУРСАМ ВАЛЮТ

где:

- **2.3.** При пересадке пассажира в экономический класс обслуживания по билету, оформленному с применением прямого тарифа OW бизнес класса обслуживания, фактически примененный тариф экономического класса определяется как 30% от оплаченного тарифа OW.
	- Пример расчета суммы, подлежащей возврату:
		- o Билет оплачен по тарифу DBSOW по маршруту Новосибирск Санкт-Петербург, пассажир был пересажен в экономический класс обслуживания.

## **FD OVBLED 19AUG2022 /SALEDATE=20JUN2022 /RBD=D**

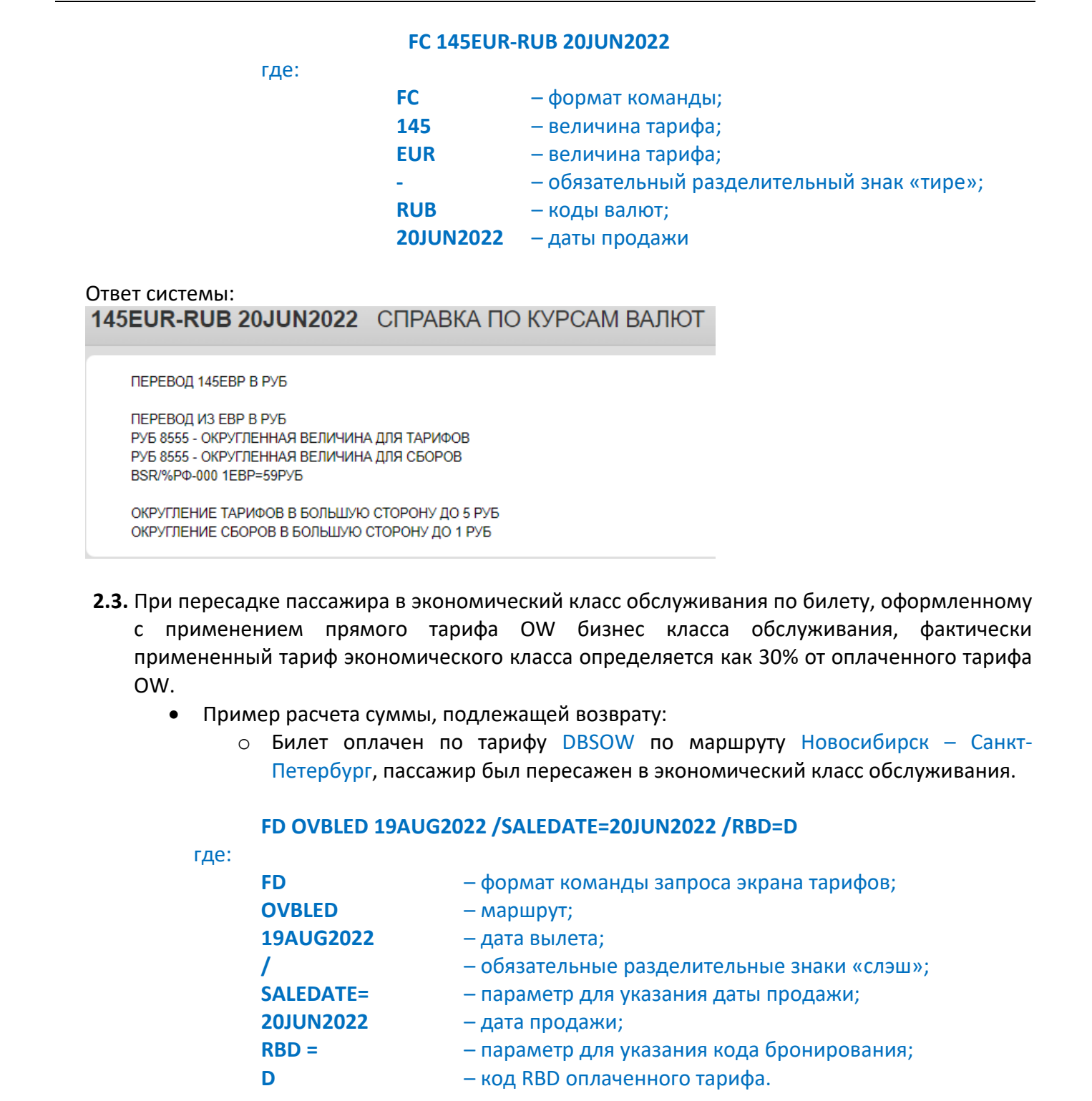

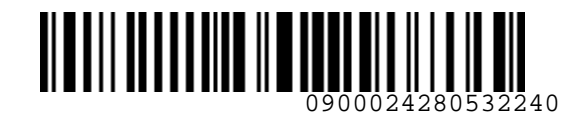

Вид экрана FD (с учетом даты вылета и даты продажи билета, кода RBD):<br>
< OVBLED 19AUG22 CПРАВКА ПО ТАРИФАМ

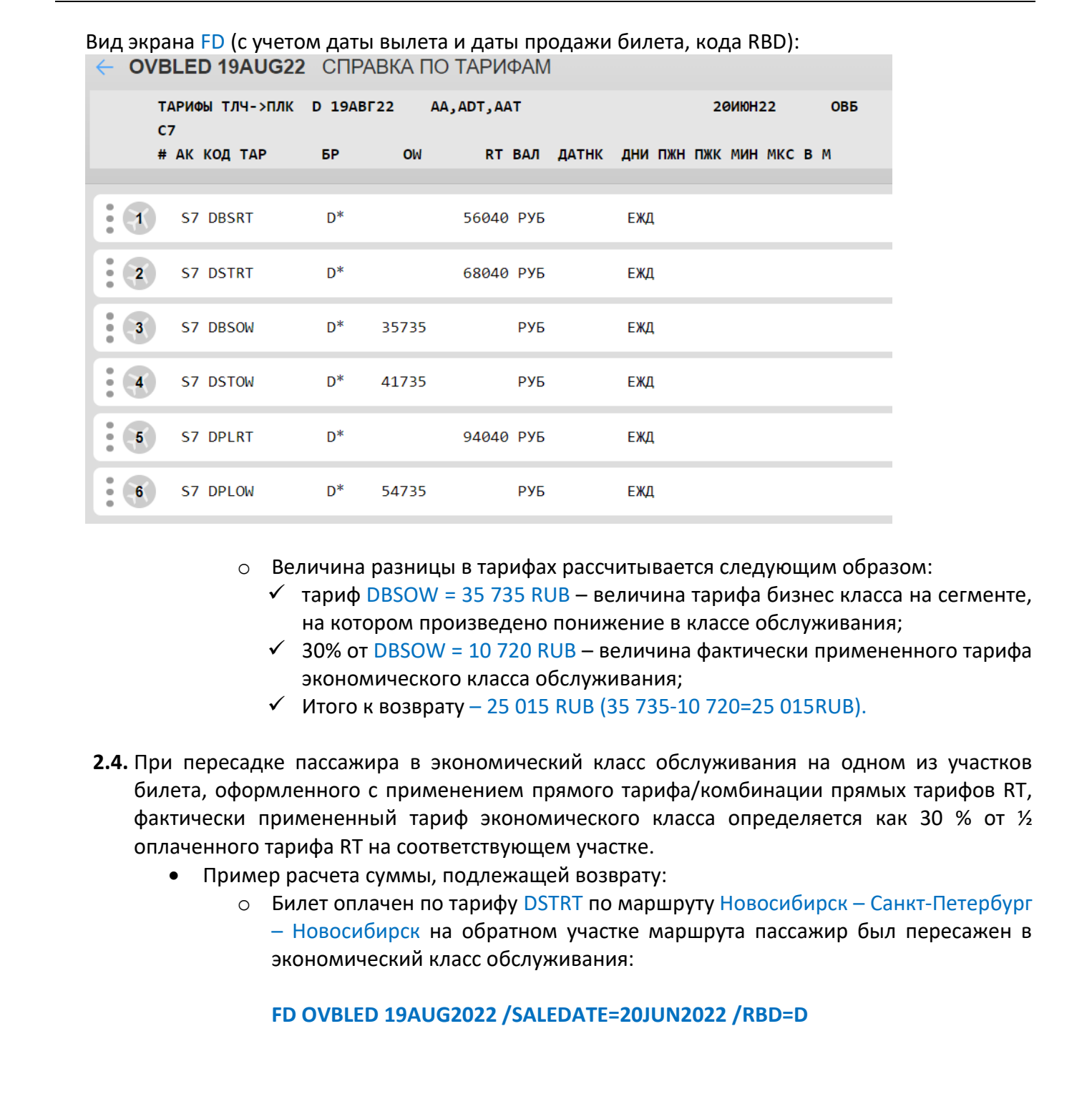

- o Величина разницы в тарифах рассчитывается следующим образом:
	- $\checkmark$  тариф DBSOW = 35 735 RUB величина тарифа бизнес класса на сегменте, на котором произведено понижение в классе обслуживания;
	- $\checkmark$  30% от DBSOW = 10 720 RUB величина фактически примененного тарифа экономического класса обслуживания;
	- $V$  Итого к возврату 25 015 RUB (35 735-10 720=25 015RUB).
- **2.4.** При пересадке пассажира в экономический класс обслуживания на одном из участков билета, оформленного с применением прямого тарифа/комбинации прямых тарифов RT, фактически примененный тариф экономического класса определяется как 30 % от ½ оплаченного тарифа RT на соответствующем участке.
	- Пример расчета суммы, подлежащей возврату:
		- o Билет оплачен по тарифу DSTRT по маршруту Новосибирск Санкт-Петербург – Новосибирск на обратном участке маршрута пассажир был пересажен в экономический класс обслуживания:

**FD OVBLED 19AUG2022 /SALEDATE=20JUN2022 /RBD=D**

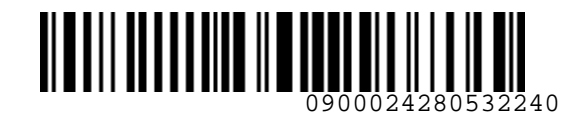

Вид экрана FD (с учетом даты вылета, даты продажи, кода RBD):

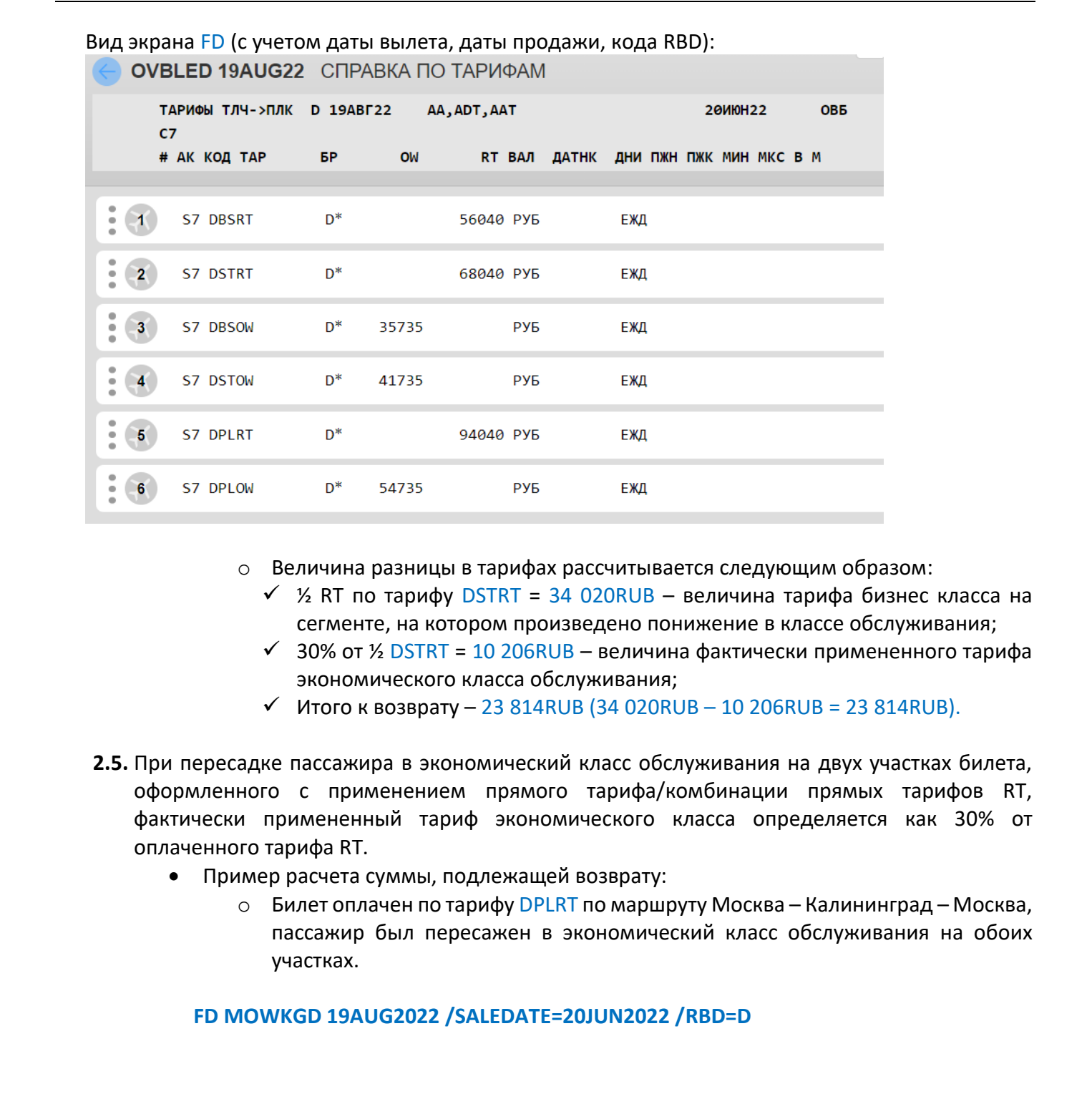

- o Величина разницы в тарифах рассчитывается следующим образом:
	- $≤$  ½ RT по тарифу DSTRT = 34 020RUB величина тарифа бизнес класса на сегменте, на котором произведено понижение в классе обслуживания;
	- $\checkmark$  30% от  $\frac{1}{2}$  DSTRT = 10 206RUB величина фактически примененного тарифа экономического класса обслуживания;
	- ✓ Итого к возврату 23 814RUB (34 020RUB 10 206RUB = 23 814RUB).
- **2.5.** При пересадке пассажира в экономический класс обслуживания на двух участках билета, оформленного с применением прямого тарифа/комбинации прямых тарифов RT, фактически примененный тариф экономического класса определяется как 30% от оплаченного тарифа RT.
	- Пример расчета суммы, подлежащей возврату:
		- $\circ$  Билет оплачен по тарифу DPLRT по маршруту Москва Калининград Москва, пассажир был пересажен в экономический класс обслуживания на обоих участках.

## **FD MOWKGD 19AUG2022 /SALEDATE=20JUN2022 /RBD=D**

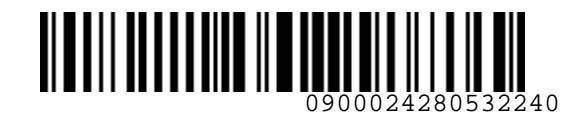

Вид экрана FD (с учетом даты вылета, даты продажи, кода RBD):

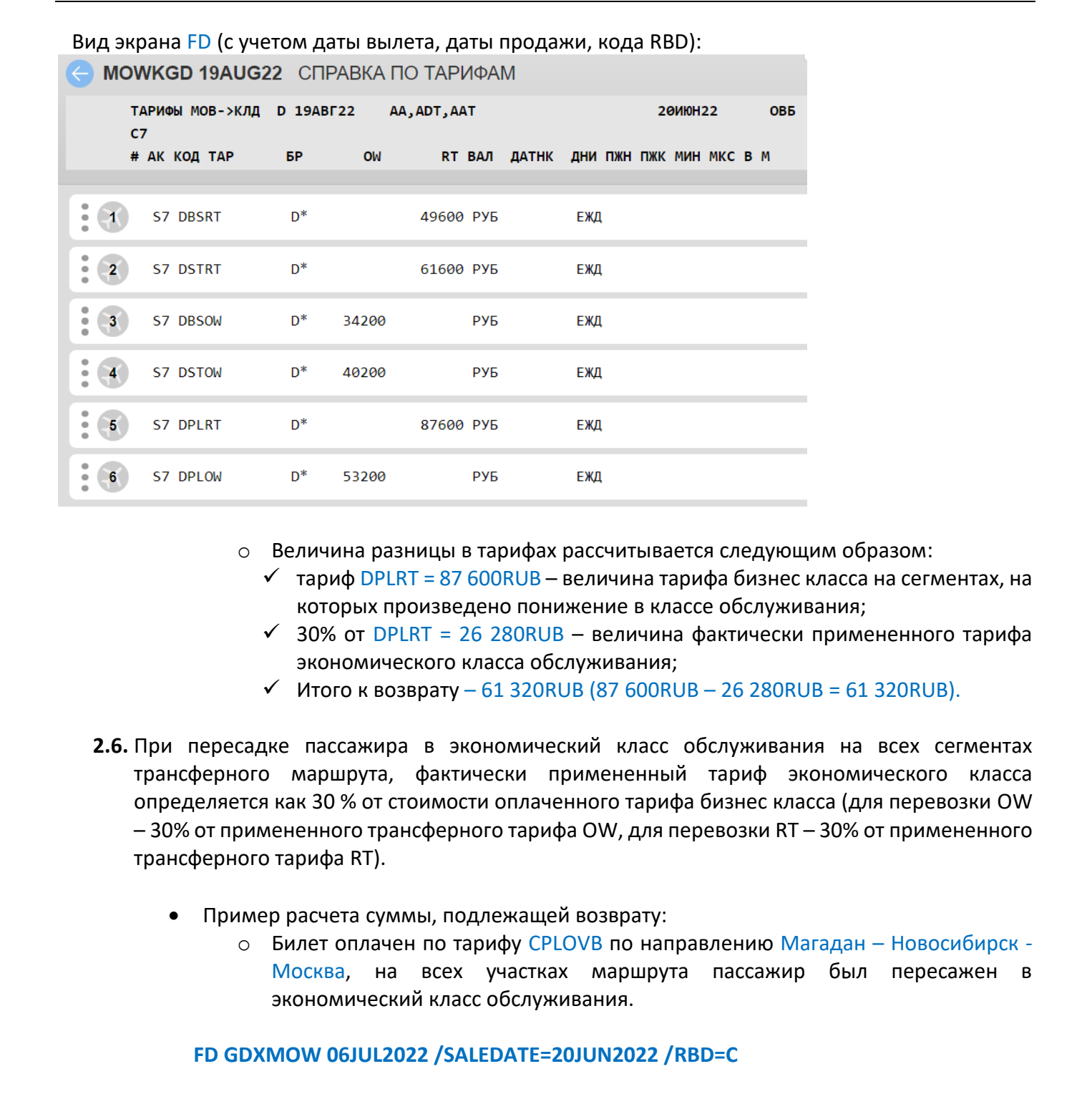

- o Величина разницы в тарифах рассчитывается следующим образом:
	- $\checkmark$  тариф DPLRT = 87 600RUB величина тарифа бизнес класса на сегментах, на которых произведено понижение в классе обслуживания;
	- $\checkmark$  30% от DPLRT = 26 280RUB величина фактически примененного тарифа экономического класса обслуживания;
	- ✓ Итого к возврату 61 320RUB (87 600RUB 26 280RUB = 61 320RUB).
- **2.6.** При пересадке пассажира в экономический класс обслуживания на всех сегментах трансферного маршрута, фактически примененный тариф экономического класса определяется как 30 % от стоимости оплаченного тарифа бизнес класса (для перевозки OW – 30% от примененного трансферного тарифа OW, для перевозки RT – 30% от примененного трансферного тарифа RT).
	- Пример расчета суммы, подлежащей возврату:
		- o Билет оплачен по тарифу CPLOVB по направлению Магадан Новосибирск Москва, на всех участках маршрута пассажир был пересажен в экономический класс обслуживания.

**FD GDXMOW 06JUL2022 /SALEDATE=20JUN2022 /RBD=C**

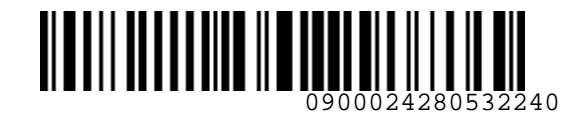

# Вид экрана FD (с учетом даты вылета, даты продажи, кода RBD):<br>← GDXMOW 06JUL22 СПРАВКА ПО ТАРИФАМ

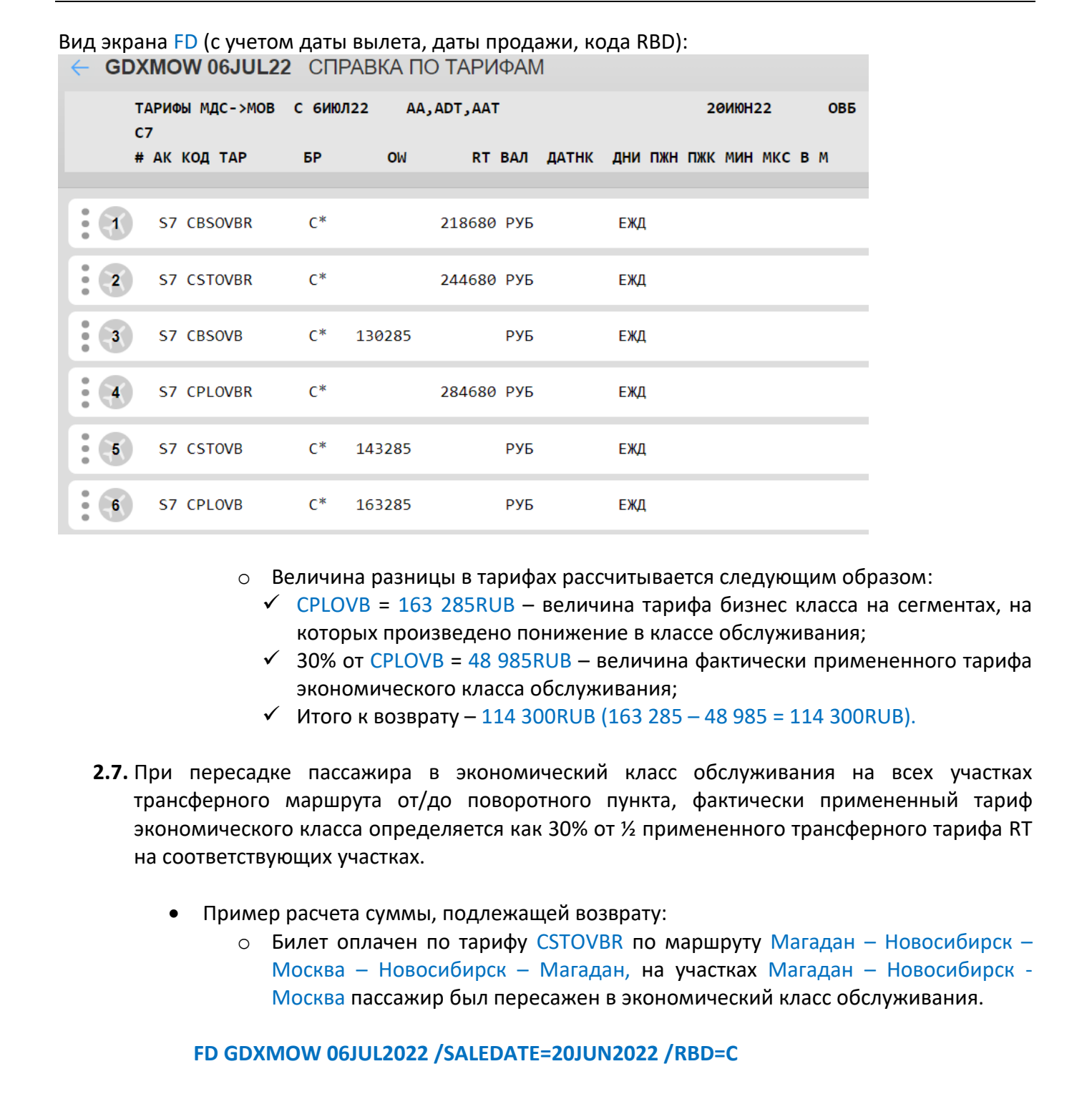

o Величина разницы в тарифах рассчитывается следующим образом:

- $\checkmark$  CPLOVB = 163 285RUB − величина тарифа бизнес класса на сегментах, на которых произведено понижение в классе обслуживания;
- $\checkmark$  30% от CPLOVB = 48 985RUB величина фактически примененного тарифа экономического класса обслуживания;
- ✓ Итого к возврату 114 300RUB (163 285 48 985 = 114 300RUB).
- **2.7.** При пересадке пассажира в экономический класс обслуживания на всех участках трансферного маршрута от/до поворотного пункта, фактически примененный тариф экономического класса определяется как 30% от ½ примененного трансферного тарифа RT на соответствующих участках.
	- Пример расчета суммы, подлежащей возврату:
		- o Билет оплачен по тарифу CSTOVBR по маршруту Магадан Новосибирск Москва – Новосибирск – Магадан, на участках Магадан – Новосибирск - Москва пассажир был пересажен в экономический класс обслуживания.

**FD GDXMOW 06JUL2022 /SALEDATE=20JUN2022 /RBD=C**

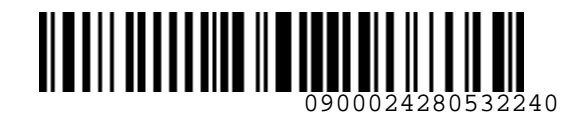

Вид экрана FD (с учетом даты вылета, даты продажи, кода RBD):

|                                                        |    | GDXMOW 06JUL22 CΠPABKA ΠΟ ΤΑΡΙΦΑΜ |       |        |              |     |                                                                                                    |                 |  |     |                                                                                                    |
|--------------------------------------------------------|----|-----------------------------------|-------|--------|--------------|-----|----------------------------------------------------------------------------------------------------|-----------------|--|-----|----------------------------------------------------------------------------------------------------|
|                                                        | C7 | ТАРИФЫ МДС->МОВ С 6ИЮЛ22          |       |        | AA, ADT, AAT |     |                                                                                                    | <b>20MI0H22</b> |  | ОВБ |                                                                                                    |
|                                                        |    | # АК КОД ТАР                      | БР    | OW     |              |     | RT ВАЛ ДАТНК ДНИ ПЖН ПЖК МИН МКС В М                                                                                                    |                 |  |     |                                                                                                    |
| $\mathcal{A}_{\mathcal{C}}$<br>$\qquad \qquad \bullet$ |    | S7 CBSOVBR                        | $C^*$ |        | 218680 PY5   |     | ЕЖД                                                                                                    |                 |  |     |                                                                                                    |
| $\mathbf{Z}$<br>$\circ$                                |    | S7 CSTOVBR                        | $C^*$ |        | 244680 PY5   |     | ЕЖД                                                                                                    |                 |  |     |                                                                                                    |
| $\mathbf{3}$                                           |    | S7 CBSOVB                         | $C^*$ | 130285 |              | РУБ | ЕЖД                                                                                                    |                 |  |     |                                                                                                    |
| $\overline{4}$                                         |    | S7 CPLOVBR                        | $C^*$ |        | 284680 PY5   |     | ЕЖД                                                                                                    |                 |  |     |                                                                                                    |
| $\overline{\mathbf{5}}$                                |    | S7 CSTOVB                         | $C^*$ | 143285 |              | РУБ | ЕЖД                                                                                                    |                 |  |     |                                                                                                    |
| 6 <sub>1</sub><br>$\qquad \qquad \bullet$              |    | S7 CPLOVB                         | $C^*$ | 163285 |              | РУБ | ЕЖД                                                                                                    |                 |  |     |                                                                                                    |
|                                                        |    |                                   |       |        |              |     | Величина разницы в тарифах рассчитывается следующим образом:<br>$\checkmark$ % RT по тарифу CSTOVBR = 122 340RUB – величина тарифа бизнес класса на<br>сегментах, на которых произведено понижение в классе обслуживания;<br>$\checkmark$ 30% от ½ RT CSTOVBR = 36 702RUB – стоимость фактически примененного<br>тарифа экономического класса обслуживания;<br>$\checkmark$ Итого к возврату – 85 638RUB (122 340 – 36 702 = 85 638RUB) |                 |  |     |                                                                                                    |
|                                                        |    |                                   |       |        |              |     |                                                                                                    |                 |  |     | 2.8. При пересадке пассажира в экономический класс обслуживания и переоформлении билета<br>с трансферного маршрута с применением комбинации тарифов бизнес и экономического |

- $\checkmark$  ½ RT по тарифу CSTOVBR = 122 340RUB величина тарифа бизнес класса на сегментах, на которых произведено понижение в классе обслуживания;
- $\checkmark$  30% от ½ RT CSTOVBR = 36 702RUB стоимость фактически примененного тарифа экономического класса обслуживания;
- $\checkmark$  Итого к возврату 85 638RUB (122 340 36 702 = 85 638RUB)
- **2.8.** При пересадке пассажира в экономический класс обслуживания и переоформлении билета с трансферного маршрута с применением комбинации тарифов бизнес и экономического класса обслуживания на прямой рейс, фактически примененный тариф экономического класса определяется как 30 % от оплаченного тарифа на участке, оформленном в бизнес классе обслуживания.
	- Пример расчета суммы, подлежащей возврату:
		- o Билет по маршруту Новосибирск Москва Санкт-Петербург оплачен по тарифу DPLOW на участке Новосибирск – Москва и по тарифу RPLOW на участке Москва – Санкт-Петербург, пассажир был пересажен в экономический класс обслуживания на прямой рейс Новосибирск – Санкт-Петербург.

## **FD OVBMOW 06JUL2022 /SALEDATE=20JUN2022 /RBD=D**

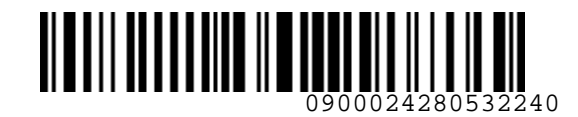

Вид экрана FD (с учетом даты вылета, даты продажи, кода RBD):

|                                           |                                                                                                    |                |       | OVBMOW 06JUL22 CΠΡΑΒΚΑ ΠΟ ΤΑΡΙΦΑΜ |                                                                                                    |                |            |  |
|-------------------------------------------|----------------------------------------------------------------------------------------------------|----------------|-------|-----------------------------------|----------------------------------------------------------------------------------------------------|----------------|------------|--|
|                                           | ТАРИФЫ ТЛЧ->МОВ Д 6ИЮЛ22                                                                                                    |                |       | AA, ADT, AAT                      |                                                                                                    | <b>2000H22</b> | <b>OBB</b> |  |
|                                           | C7<br># АК КОД ТАР                                                                                                    | БР             | OW    |                                   | RT ВАЛ ДАТНК ДНИ ПЖН ПЖК МИН МКС В М                                                                                                    |                |            |  |
|                                           |                                                                                                    |                |       |                                   |                                                                                                    |                |            |  |
| $\mathbf{1}$                              | S7 DBSRT                                                                                                    | $\mathsf{D}^*$ |       | 89280 PY5                         | ЕЖД                                                                                                    |                |            |  |
| 2 <sup>7</sup><br>$\qquad \qquad \bullet$ | S7 DSTRT                                                                                                    | $D^*$          |       | 105280 PY5                        | ЕЖД                                                                                                    |                |            |  |
| 3 <sub>1</sub>                            | S7 DBSOW                                                                                                    | $D^*$          | 59640 | РУБ                               | ЕЖД                                                                                                    |                |            |  |
| $\overline{\bf{4}}$                       | S7 DPLRT                                                                                                    | $D^*$          |       | 135280 PY5                        | ЕЖД                                                                                                    |                |            |  |
| $\overline{\mathbf{5}}$                   | S7 DSTOW                                                                                                    | $D^*$          | 67640 | РУБ                               | ЕЖД                                                                                                    |                |            |  |
| 6 <sub>1</sub><br>$\bullet$               | S7 DPLOW                                                                                                    | $D^*$          | 82640 | РУБ                               | ЕЖД                                                                                                    |                |            |  |
|                                           | $\circ$                                                                                                    |                |       |                                   | Величина разницы в тарифах рассчитывается следующим образом:<br>$\checkmark$ тариф DPLOW = 82 640RUB – величина тарифа на участке трансферного                                                                                                    |                |            |  |
|                                           | 2.9. При пересадке пассажира в экономический класс обслуживания на одном участке<br>трансферного маршрута, величина фактически примененного тарифа экономического |                |       | понижение в классе обслуживания;  | маршрута, оформленного в бизнес классе, на котором произведено<br>$\checkmark$ 30% от DPLOW = 24 792RUB – величина фактически примененного тарифа<br>экономического класса обслуживания на прямом рейсе;<br>√ Итого к возврату – 57 848RUB (82 640RUB – 24 792RUB = 57 848RUB). |                |            |  |
|                                           | класса рассчитывается как 30% от величины примененного трансферного тарифа бизнес<br>класса на соответствующем участке.                                           |                |       |                                   |                                                                                                    |                |            |  |
|                                           |                                                                                                    |                |       |                                   | Пример расчета суммы, подлежащей возврату:                                                                                                    |                |            |  |
|                                           |                                                                                                    |                |       |                                   | Билет оплачен по тарифу DSTMOW по маршруту Новосибирск - Москва -<br>Калининград, на участке Новосибирск - Москва пассажир был пересажен в                                                                                                    |                |            |  |
|                                           | $\circ$                                                                                                    |                |       | экономический класс обслуживания. | Величина разницы в тарифах рассчитывается следующим образом:                                                                                                    |                |            |  |

- $\checkmark$  тариф DPLOW = 82 640RUB величина тарифа на участке трансферного маршрута, оформленного в бизнес классе, на котором произведено понижение в классе обслуживания;
- $\checkmark$  30% от DPLOW = 24 792RUB величина фактически примененного тарифа экономического класса обслуживания на прямом рейсе;
- ✓ Итого к возврату 57 848RUB (82 640RUB 24 792RUB = 57 848RUB).
- **2.9.** При пересадке пассажира в экономический класс обслуживания на одном участке трансферного маршрута, величина фактически примененного тарифа экономического класса рассчитывается как 30% от величины примененного трансферного тарифа бизнес класса на соответствующем участке.
	- Пример расчета суммы, подлежащей возврату:
		- o Билет оплачен по тарифу DSTMOW по маршруту Новосибирск Москва Калининград, на участке Новосибирск – Москва пассажир был пересажен в экономический класс обслуживания.
		- o Величина разницы в тарифах рассчитывается следующим образом:
		- o Стоимость части трансферного тарифа бизнес класса на участке Новосибирск – Москва предоставляется по запросу в Центр Поддержки Агентов по заявке, отправленной через веб-интерфейс [https://smarthelp.s7.ru;](https://smarthelp.s7.ru/)

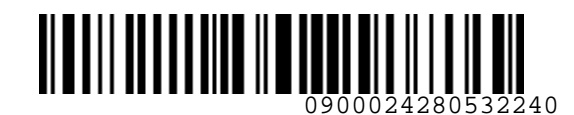

**Airlines** 

*S7GRH3-AG06RUS Инструкция по работе с перевозочной документацией при вынужденном понижении класса обслуживания на рейсах АО «Авиакомпания «Сибирь»* 

- o Например, полученная величина составила 14276RUB стоимость участка бизнес класса, на котором произведено понижение в классе обслуживания (величина округлению не подлежит);
- o 30% от 14276RUB = 4285RUB стоимость фактически примененного тарифа экономического класса обслуживания (округление по правилам округления валюты для тарифов);
- o Итого к возврату 9991RUB (14276RUB 4285RUB = 9991RUB).

## <span id="page-13-0"></span>**3. ВОЗВРАТ РАЗНИЦЫ В ТАРИФАХ ПОСЛЕ ВЫЛЕТА РЕЙСА ПРИ ВЫНУЖДЕННОМ ПОНИЖЕНИИ КЛАССА ОБСЛУЖИВАНИЯ**

- **3.1.** На сумму разницы тарифа бизнес класса и фактически примененного тарифа экономического класса на выполненном участке перевозки необходимо оформить EMD 996.
- **3.2.** Оформление EMD-S 996 производится без создания PNR**:**

Ввести команду MS в командной строке и нажать знак SOE: **MS 996-INVDOWN 77080RUB TECH OLEG MR /DEPARTURE=DME /ARRIVAL=OVB /FOP=77080RUB:IN- \*DE4212450001109 /RFIC=D /ETNUMBER=4212450001109 /ENDOS="INVOL DOWN FROM C TO Y/RUB77080"**

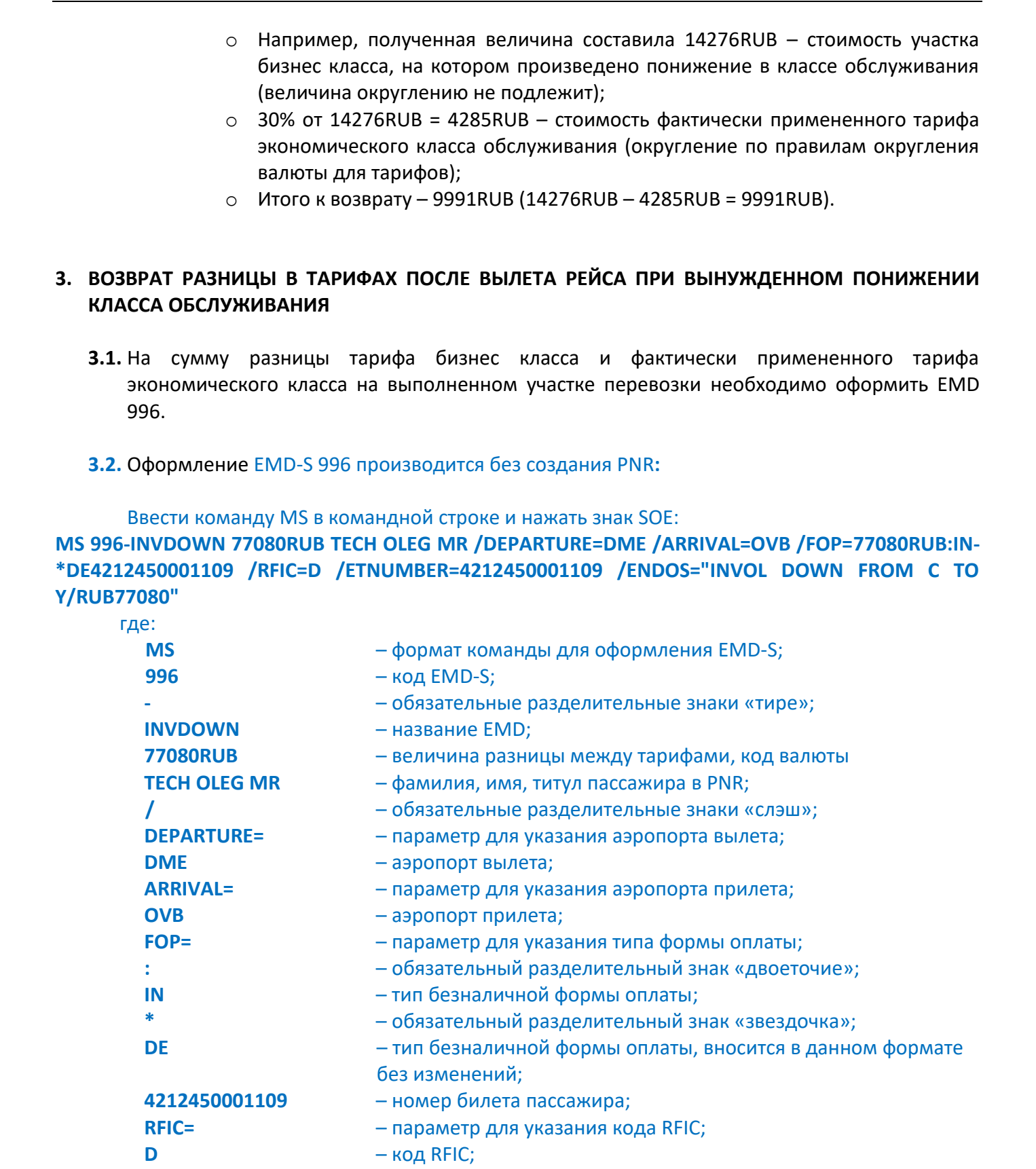

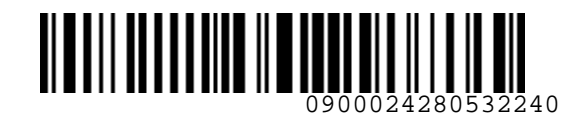

**T** Airlines *S7GRH3-AG06RUS Инструкция по работе с перевозочной документацией при вынужденном понижении класса обслуживания на рейсах АО «Авиакомпания «Сибирь»*  ETNUMBER:  $4212450001109$  - номар билета;<br> $4212450001109$  - номар билета;<br> $-$ укашьниката и вынужденном понижении<br> $\mu$ RONCO - укашьниката в вынужденном понижении<br> $\mu$ RONCO DOWN FROM CTO V/RUB77080», величика дажно<br> $f(c) = 5/$ **ETNUMBER=** – параметр для указания номера билета; **4212450001109** – номер билета; **ENDOS=** – указывается информация о вынужденном понижении «INVOL DOWN FROM С ТО Y/ RUB77080», величина разницы между тарифами. **Внимание! вносится в «кавычках»** Детали EMD:

**3.3.** После оформления EMD, возврат EMD производится командой.

## **MR 4214070007748 /FOR=77080RUB:CASH /REFUNDFARE=77080RUB**

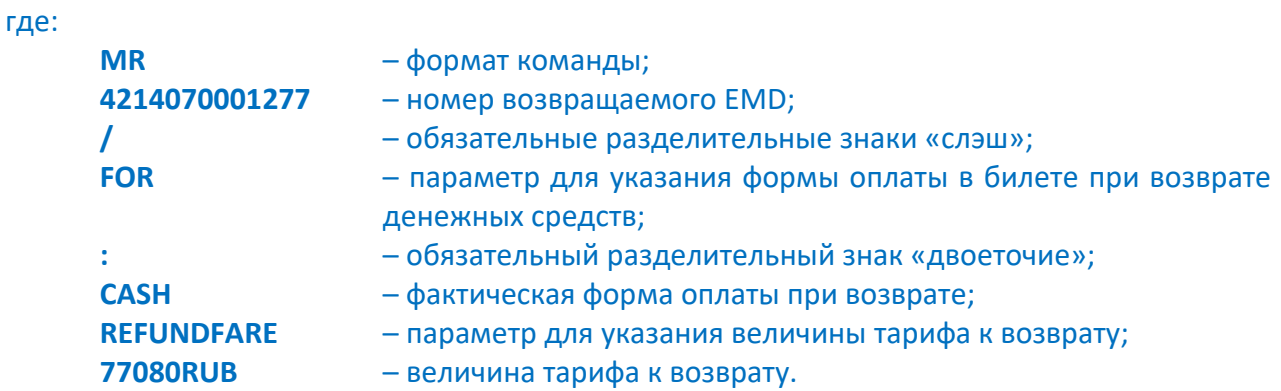

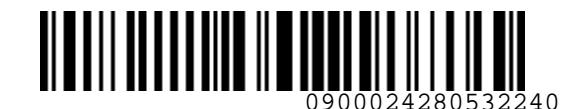

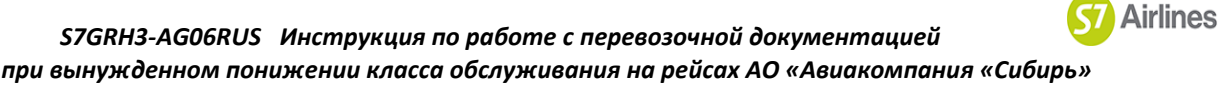

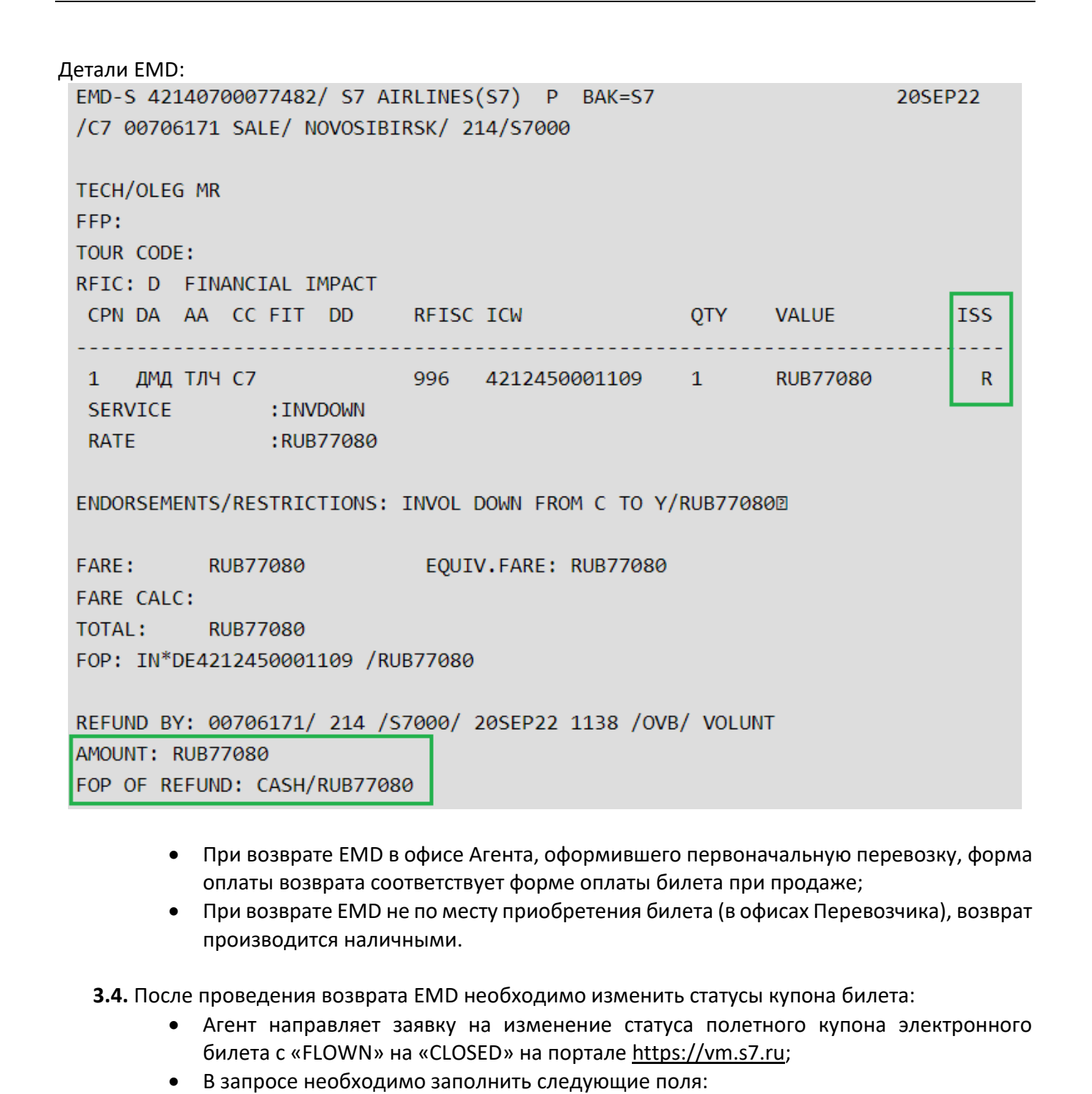

- При возврате EMD в офисе Агента, оформившего первоначальную перевозку, форма оплаты возврата соответствует форме оплаты билета при продаже;
- При возврате EMD не по месту приобретения билета (в офисах Перевозчика), возврат производится наличными.
- **3.4.** После проведения возврата EMD необходимо изменить статусы купона билета:
	- Агент направляет заявку на изменение статуса полетного купона электронного билета с «FLOWN» на «CLOSED» на портале https://vm.s7.ru;
	- В запросе необходимо заполнить следующие поля:
		- $\circ$  «причина» «INVOL DOWN С ТО Y, TKT 4212450001109, EMD 421XXXXXXXXXX, где:

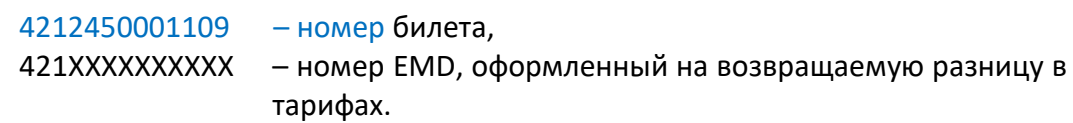

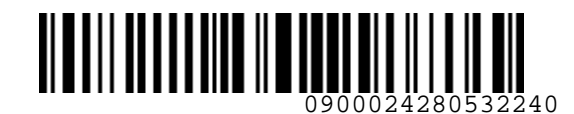

- o «номер билета/EMD» номер билета, по которому производилось понижение в классе обслуживания.
- Сотрудник Перевозчика меняет статус билета на «CLOSED», c указанием информации «CSCXX-XХ-ХХХХХХ REF C TO Y».
- Изменение статуса купона EMD производится автоматически.
- **3.5.** В случае отсутствия в системе бронирования электронного билета со статусом FLOWN, необходимо отправить запрос на подтверждение отсутствия ранее проведенного возврата разницы в тарифах при понижении класса обслуживания. Для этого необходимо обратиться в Центр поддержки Агентов, создав заявку по ссылке https://smarthelp.s7.ru. После получения ответа о том, что возврат разницы по билету не проводился, оформить EMD 996, провести возврат и сообщить номер EMD в ответе по заявке, созданной по ссылке https://smarthelp.s7.ru. о «номер билета/ЕМ[D](https://smarthelp.s7.ru/)» - номер билета, по которому производилось понижение в<br>
классе обслуживания.<br>
• Согрудней Переоз-ника меняет статус билета на «СLOSED», с указанием информации<br>
• ИЗСКХ Ж ХОХОЖ КЕР С ТО Ye.<br>
• ИЗМЕК В

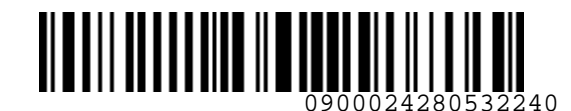

#### **Приложение 1**

# **Образец ваучера**

<span id="page-17-0"></span>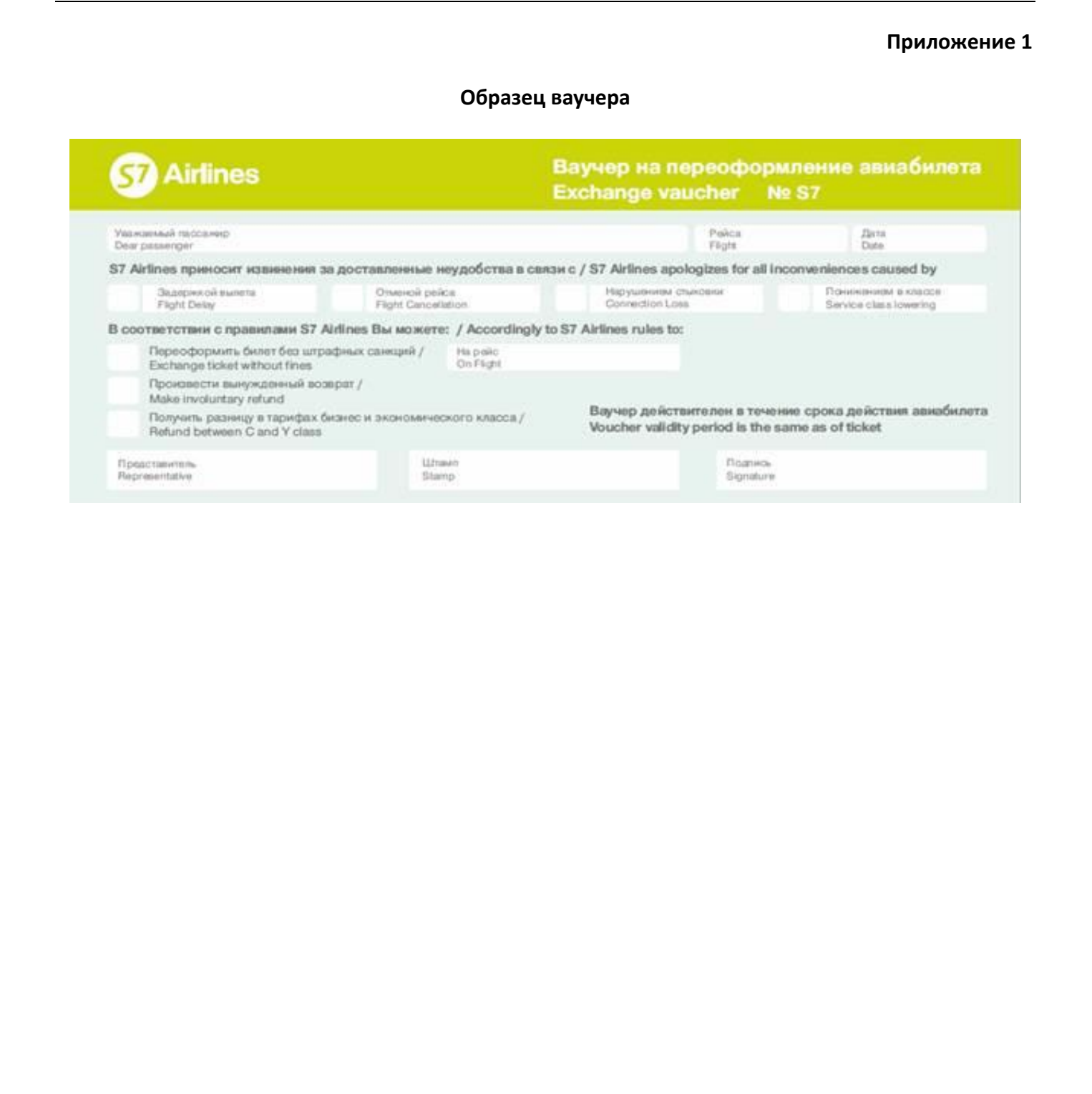